Courtesy of Brian Egleston:

-the xtsumcorr output is simply repackaged ANOVA output. See below:

XTSUMCORR OUTPUT

. xtsumcorr sqrtAFCR

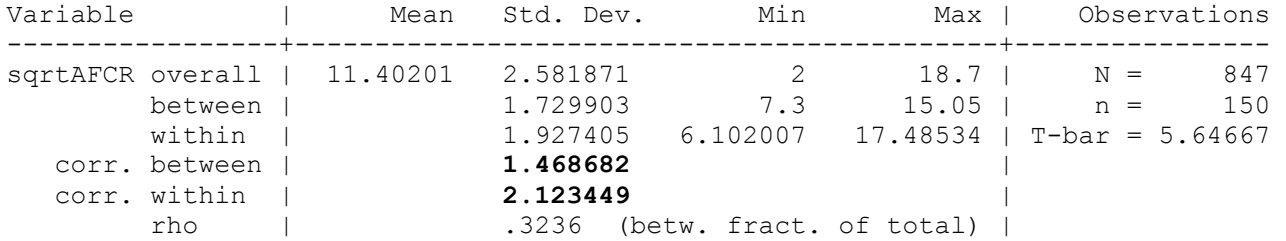

ANOVA OUTPUT

. anova sqrtAFCR id

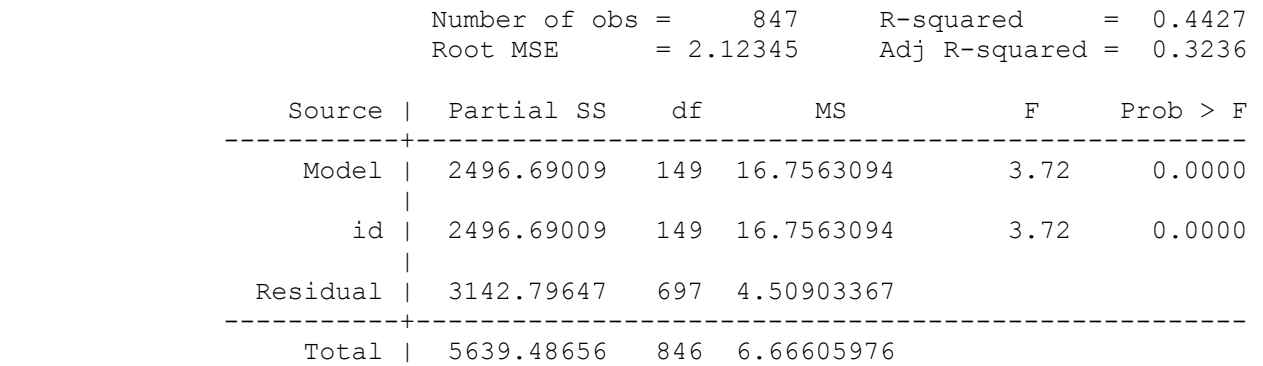

**WITHIN VARIANCE** 

. di 4.50903367 ^.5 **2.1234485 BETWEEN VARIANCE**  . di  $(6.66605976 - 4.50903367)^2$ .5 **1.4686818**